# **System Utilitiesclipboard Tools158**

**EduGorilla Prep Experts**

 *Managing and Maintaining a Windows Server 2003 Environment for an MCSA Certified on Windows 2000* Kalani Kirk Hausman,Ed Tittel,Bruce Parrish,Kirk Hausman,LANWrights, Inc. Staff,2004 Your resource to upgrading your MCSE or MCSA Certification to Windows Sever 2003! Join the ranks of readers who have trusted Exam Cram 2 to their certification preparation needs! TheMCSA/MCSE Managing and Maintaining a Windows Server 2003 Environment Exam Cram 2is focused on what you need to know to pass the 70-292 upgrade exam for Windows Server 2003. The Exam Cram 2 Method of Study provides you with a concise method to learn the exam topics. The book includes tips, exam notes, acronyms and memory joggers in order to help you pass the exam. Included in theMCSA/MCSE Managing and Maintaining a Windows Server 2003 Environment Exam Cram 2: A tear-out Cram Sheet for last minute test preparation. Two complete practice exams and answer keys with key explanations. The PrepLogic Practice Tests, test engine to simulate the testing environment and test your knowledge. Trust in the series that has helped many others achieve certification success -Exam Cram 2.

 **The Small Business Computer Guide** Joseph Beckman,2014-06-28 Anyone who needs information about computer systems for small or home businesses will find The Small Business Computer Guide to be an invaluable, thorough review of all aspects of computer systems and technology suited to small businesses. In clear, easy-to-understand language, The Small Business Computer Guide explains hardware components, software, and telecommunications, with an emphasis on productivity, efficiency, and how systems and components can be configured to best serve an individual business' needs. Consideration is given to budgetary restraints, and Joseph S Beckman offers numerous tips and suggestions on how to put together the right system. Joseph S Beckman is a lawyer in private practice and has spent many years using coputers in his legal work. He lives in Plantation, Florida.

 *Introduction to AutoCAD 2008* Alfred Yarwood,2007 Taking the reader step-by-step through the features of AutoCAD, Alf Yarwood provides a practical, structured course of work matched to the latest release of this software. After introducing first principles and the creation of 2D technical drawings, he goes on to demonstrate the construction of 3D solid and surface model drawings and rendering in the second part. All the new features of the 2008 software release are taken into account, in particular the new workspace for 2D drafting, faster rendering, new rendering methods, more materials, and improved lighting methods. The 2D chapters are also suitable for those learning how to use AutoCAD LT 2008. Introduction to AutoCAD 2008 includes: Hundreds of full-colour drawings and screen shots illustrating the stages within the design process Worked examples and exercises throughout the text, linking the use of AutoCAD to real-world engineering practice Start of chapter learning outcome summaries and end of chapter revision notes and exercises to check the readers' understanding Readers can also visit a free companion website at http://books.elsevier.com/companions/9780750685122, where they will find worked solutions and AutoCAD drawing files of stages and results for the exercises in the book, as well as further exercises and multiple-choice questions with answers. Suitable for all new users of AutoCAD, this book is particularly applicable to introductory level undergraduate courses and vocational courses in engineering and construction. Further Education students in the UK will find this an ideal textbook to cater for the relevant CAD units of BTEC National and BTEC Higher National Engineering schemes from Edexcel, and the City & Guilds 4353 and 2303 qualifications. \* Written by a member of the Autodesk Developer Network \* Hundreds of full-colour drawings and screen shots illustrating the stages within the design process \* Accompanying website with worked solutions and AutoCAD drawing files of stages and results for the exercises in the book, as well as further exercises and multiple-choice questions with answers

 *Peter Norton's Introduction to Computers* Peter Norton,1999 Peter Norton's Introduction to Computers 5th Edition is a state-of-the-art text that provides comprehensive coverage of computer concepts. It is geared toward students learning about computer systems for the first time. Some of the topics covered are: an Overview of computers, input methods and output devices, processing data, storage devices, operating systems, software, networking, Internet resources, and graphics.

 **Using Microsoft Windows 2000 Professional** Robert Cowart,Brian Knittel,2000 Covers installation, configuration, Registry manipulation, network management, Active Directory, and security.

 *FUNDAMENTALS OF COMPUTER* Narayan Changder,2023-04-08 Unlock the mysteries of computing with Computing Foundations Unveiled, the ultimate MCQ guide meticulously designed for computer enthusiasts, students, and anyone eager to explore the fundamentals of computer science. This comprehensive resource covers a diverse range of topics in Fundamentals of Computer, providing extensive Multiple-Choice Questions (MCQs), detailed explanations, practical scenarios, and essential strategies to ensure your mastery of essential computing concepts. ?? Key Features: Diverse MCQ Bank: Immerse yourself in a vast collection of MCQs covering essential Fundamentals of Computer topics. From hardware and software basics to programming concepts and data structures, Computing Foundations Unveiled ensures comprehensive coverage, allowing you to build a solid understanding of the core principles of computing. Thematic Organization: Navigate through the multifaceted world of computing with a thematic approach. Each section is dedicated to a specific aspect, providing a structured and holistic understanding of computing fundamentals. Visual Learning Aids: Reinforce your learning with visual aids, including diagrams, flowcharts, and illustrations. Visual learning aids make complex computing concepts more accessible, facilitating a deeper understanding of the fundamental components and processes in computer science. In-Depth Explanations: Understand the reasoning behind each answer with detailed explanations accompanying every MCQ. Our guide aims to enhance your conceptual clarity, ensuring you're not only memorizing but truly comprehending the foundational principles of computer science. Programming Practice Questions: Apply your theoretical knowledge to practical scenarios with programming practice questions. Develop essential programming skills and reinforce your understanding of algorithmic thinking and problem-solving. Digital Learning Convenience: Access your study materials anytime, anywhere with the digital edition available on the Google Play Bookstore. Embrace the flexibility of digital learning and seamlessly integrate your computing studies into your routine. ?? Why Choose Computing Foundations Unveiled? Fundamental Coverage: Whether you're a novice or looking to strengthen your foundational knowledge, our guide covers a wide spectrum of Fundamentals of Computer topics, ensuring a comprehensive understanding of computing principles. Practical Relevance: Emphasizing real-world applications, our guide prepares you for practical challenges in computing. Gain insights into programming concepts, data management, and algorithmic problem-solving. Digital Advantage: Access your study materials on-the-go with the convenience of the digital edition available on the Google Play Bookstore. Stay connected with the latest advancements in computing and technology. ?? Keywords: Fundamentals of Computer, Computing Basics, MCQ Guide, Computer Enthusiasts, Visual Learning Aids, Programming Practice Questions, Digital Learning, Google Play Bookstore. Unveil the foundations of computing with Computing Foundations Unveiled. Download your digital copy today and embark on a journey of foundational mastery in computer science and technology. 1 Introduction to Computers . . . . . . . . . . . . . . . . . . . . . . . . . . . . . . . . . 3 1.1 Computer Systems and Components . . . . . . . . . . . . . . . . . . . . ......... 3 1.2 Computer Generations and Classification ........................ 41 1.3 Computer Performance and Reliability ............. ............ 45 1.4 Computer Networks and the Internet ............................... 51 1.5 Definition and Classification of Computers ..... . . . . . . . . . . . . . . . . . 86 1.6 Characteristics of Computers . . . . . . . . . . . . . . . . . . . . . . . . . . . . . . . . . . 101 1.7 Components of a Computer System . . . . . . . . . . . . . . . . . . . . . . . . . . . 106 1.8 Computer Architecture and Organization . . . . . . . . . . . . . . . . . . . . . . . 108 2 Computer Architecture . . . . . . . . . . . . . . . . . . . . . . . . . . . . . . . . . . . 119 2.1 CPU Architecture and Organization . . . . . . . . . . . . . . . . . . . . . . . . . . . 119 2.2 Memory Systems . . . . . . . . . . . . .

. . . . . . . . . . . . . . . . . . . . . . . . . . . . . . . . 122 2.3 Input/Output Devices . . . . . . . . . . . . . . . . . . . . . . . . . . . . . . . . . . . . . . . . 141 2.4 Secondary Storage

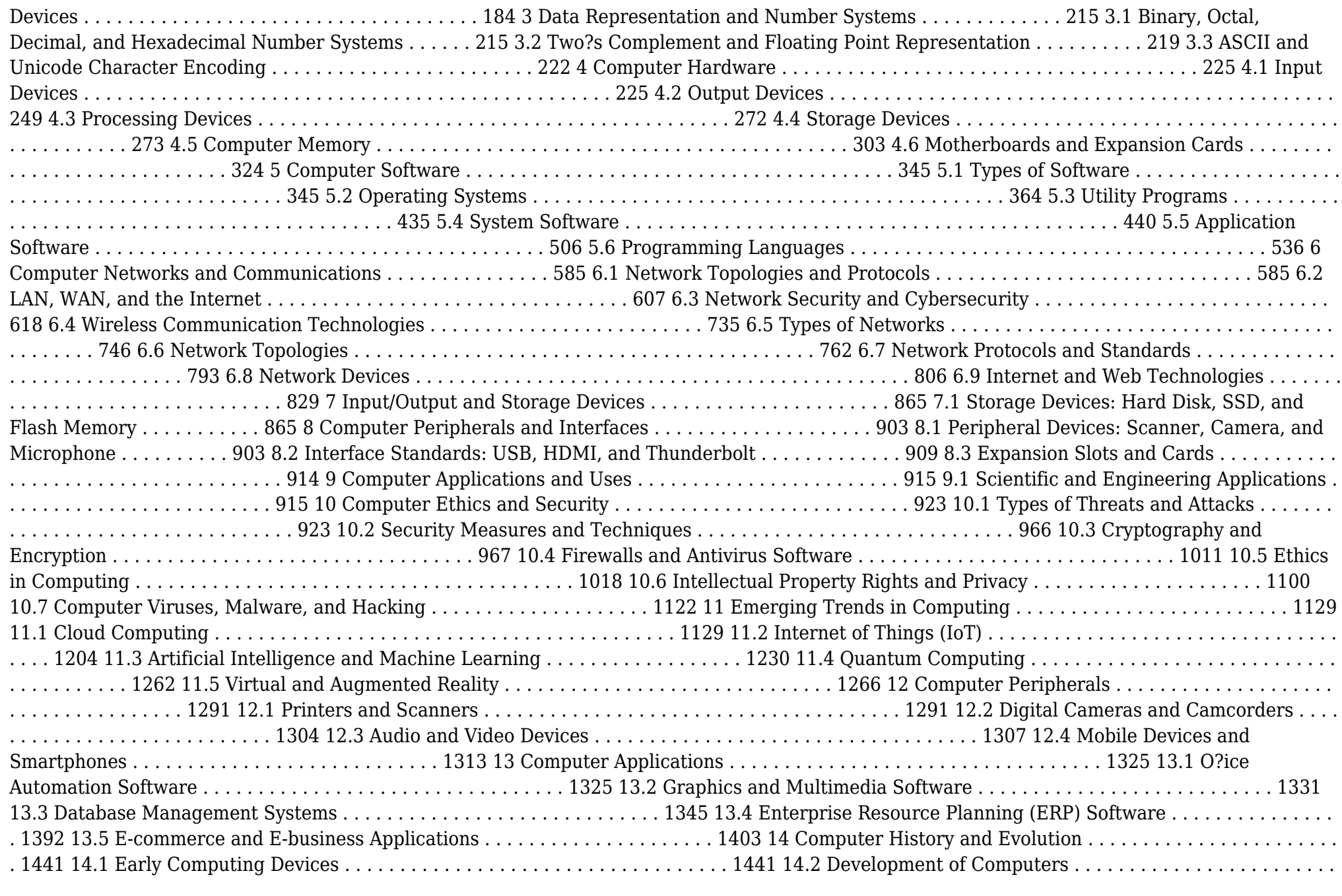

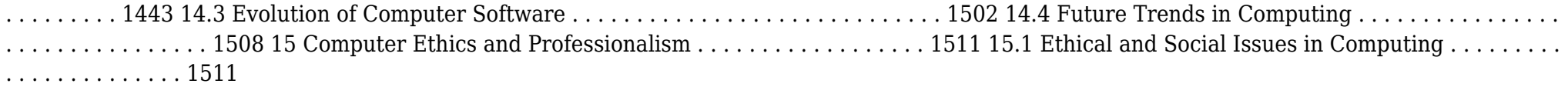

 Advanced Server Virtualization David Marshall,Wade A. Reynolds,Dave McCrory,2006-05-17 Executives of IT organizations are compelled to quickly implement server virtualization solutions because of significant cost savings. However, most IT professionals tasked with deploying virtualization solutions have little or no experience with the technology. This creates a high demand for information on virtualization and how to properly implement it in a datacenter. Advanced Server Virtualization: VMware® and Microsoft® Platforms in the Virtual Data Center focuses on the core knowledge needed to evaluate, implement, and maintain an environment that is using server virtualization. This book emphasizes the design, implementation and management of server virtualization from both a technical and a consultative point of view. It provides practical guides and examples, demonstrating how to properly size and evaluate virtualization technologies. This volume is not based upon theory, but instead on real world experience in the implementation and management of large scale projects and environments. Currently, there are few experts in this relatively new field, making this book a valuable resource The book is divided into major sections making it both a step-by-step guide for learning and implementing server virtualization as well as a quick reference. The chapter organization focuses first on introducing concepts and background, and then provides real-world scenarios.

 **IBM Problem Determination Tools for z/OS** Rufus Credle,Vikram Manchala,Dana Shelton,Kenichi Yoshimura,IBM Redbooks,2013-01-27 IBM® Problem Determination (PD) Tools consists of a core group of IBM products that are designed to work with compilers and run times to provide a start-to-finish development solution for the IT professional. This IBM Redbooks® publication provides you with an introduction to the tools, guidance for program preparation to use with them, an overview of their integration, and several scenarios for their use. If an abend occurs during testing, Fault Analyzer enables the programmer to quickly and easily pinpoint the abending location and optionally, the failing line of code. Many times, this information is all the programmer requires to correct the problem. However, it might be necessary to delve a little deeper into the code to figure out the problem. Debug Tool allows the programmer to step through the code at whatever level is required to determine where the error was introduced or encountered. After the code or data is corrected, the same process is followed again until no errors are encountered. However, volume testing or testing with multiple terminals is sometimes required to ensure real-world reliability. Workload Simulator can be used to perform this type of testing. After all of the tests are completed, running the application by using Application Performance Analyzer can ensure that no performance bottlenecks are encountered. It also provides a baseline to ensure that future enhancements do not introduce new performance degradation into the application. This publication is intended for z/OS® application developers and system programmers.

 **InfoWorld** ,1993-05-24 InfoWorld is targeted to Senior IT professionals. Content is segmented into Channels and Topic Centers. InfoWorld also celebrates people, companies, and projects.

 **Microsoft Windows 95** Patricia Murphy,Marly Begerud,Don Busche,Marly Bergerud,1996 Microsoft Windows 95: Quick Torial, includes the following features:

 *Adobe Reader 7 Revealed* Ted Padova,2005 Chances are good that if you use the Web or work with documents on your computer, you've come across a PDF file at least once or twice in your life. Over 500 million people have already downloaded Adobe's free Adobe Reader software and we re betting you re one of them, which is why we think you'll enjoy this new book on how to get the most out of the little program that s conquering the Web. In the first-ever book on this wildly popular PDF viewer, best-selling author Ted Padova shows you that there's a lot more to Adobe Reader than you may have known. Adobe Acrobat 7.0 Professional enables document creators to turn on the familiar Acrobat commenting tools for Adobe Reader 7.0 users who are included in a document review. This means that if you have Adobe Reader 7.0, you can view, search, and print Adobe PDF files that look just like the original documents, with all formatting intact. You can also copy text and images, download and read Adobe Digital Editions (eBooks), fill in intelligent Adobe PDF forms, and view Adobe Photoshop Album slide shows and eCards. This book offers clear explanations of Adobe Reader features and fully illustrated step-by-step tasks to show you how to maximize your efficiency with this newly boosted productivity tool. So why keep wasting time? If Adobe's going to give you a free lunch, you might as well enjoy it!

 **Visual Basic 6 Secrets** Harold Davis,1998 Learn the behind-the-scenes tricks and techniques that will take your Visual Basic skills to the next level of programming excellence. Davis provides all the secrets readers need to create sophisticated, robust, full-featured, commercial quality Visual Basic applications.

 **Windows XP** Chris Fehily,2005 If you've recently installed the latest Windows XP update, Service Pack 2, or just want to get to know your operating system a little better, you'll want this thoroughly updated, task-based reference from veteran author Chris Fehily. In typical, to-the-point, Visual QuickStart style, Chris gets right down to business, introducing you to the Window XP interface before moving on to topics such as installing and removing programs; working with documents, accessories, and multimedia; going online; printing; handling hardware issues; and maintenance. Step-by-step instructions and loads of tips, tricks, and visual aids make all of Windows XP's features instantly accessible, including those new in Service Pack 2: Windows Security Center, Pop-Up Blocker, Windows Firewall, and more! In no time, you'll be using the desktop, working with files, and using Internet Explorer, Outlook Express, Windows Media Player, Movie Maker, and more.

 Instructor Edition Shelly,Cashman,Vermaat,2006-02 Provides a current and thorough introduction to computers by integrating usage of the World Wide Web with the printed text.

 Nainital Bank Clerks & Management Trainees Exam 2022 | 10 Full-length Mock Tests ( Solved 2000+ Questions) EduGorilla Prep Experts,2022-08-03 • Best Selling Book for Nainital Bank Clerks & Management Trainees Exam with objective-type questions as per the latest syllabus given by the Nainital Bank. • Compare your performance with other students using Smart Answer Sheets in EduGorilla's Nainital Bank Clerks & Management Trainees Exam Practice Kit. • Nainital Bank Clerks & Management Trainees Exam Preparation Kit comes with 10 Full-length Mock Tests with the best quality content. • Increase your chances of selection by 14X. • Nainital Bank Clerks & Management Trainees Exam Prep Kit comes with well-structured and 100% detailed solutions for all the questions. • Clear exam with good grades using thoroughly Researched Content by experts.

 **Discovering Computers 2007** Gary B. Shelly,Thomas J. Cashman,Misty Vermaat,Jeffrey J. Quasney,2006-02 Provides a current and thorough introduction to computers by integrating usage of the World Wide Web with the printed text. Updated for currency, this Shelly Cashman Series text offers a complete solution to successfully teach students basic computer concepts with new exercises, case studies, and online tools on the Companion Web site.

 *Discovering Computers* Gary B. Shelly,Thomas J. Cashman,Misty E. Vermaat,2007-02 Discovering Computers 2008 provides a current and thorough introduction to computers by integrating usage of the World Wide Web with the printed text. This Shelly Cashman Series text offers a complete and engaging solution to successfully teach students basic computer concepts with new exercises, case studies, and online tools on the Online Companion. Updated for currency, students will learn the latest trends in technology and computer concepts.

*PC Mag* ,1993-10-26 PCMag.com is a leading authority on technology, delivering Labs-based, independent reviews of the latest products and

services. Our expert industry analysis and practical solutions help you make better buying decisions and get more from technology.

 **Special Edition Using Windows XP Home Edition, Bestseller Edition** Robert Cowart,Brian Knittel,2002-09 This edition covers Service Pack 1 (SP-1), the first update to Windows XP since it was released in 10/01. Finally, the stability of Windows NT/2000 in an operating system built for the home and small business user--Windows XP has answered many prayers. This book will help users avoid making the leap from 9x to XP unprepared. *More Windows 3.1 Secrets* Brian Livingston,1993 IDG's Windows guru Brian Livingston reveals more valuable undocumented and hard-to-find Windows features in this sequel to the #1 bestseller Windows 3.1 Secrets. Features expert tips on customizing File Manager, maximizing DOS,

managing memory, networking, removable hard disks, and more! Illustrated. Includes two 3 1/2 disks of software.

Ignite the flame of optimism with Crafted by is motivational masterpiece, Find Positivity in **System Utilitiesclipboard Tools158** . In a downloadable PDF format ( Download in PDF: \*), this ebook is a beacon of encouragement. Download now and let the words propel you towards a brighter, more motivated tomorrow.

# **Table of Contents System Utilitiesclipboard Tools158**

- 1. Understanding the eBook System Utilitiesclipboard Tools158
	- The Rise of Digital Reading System Utilitiesclipboard Tools158
	- Advantages of eBooks Over Traditional Books
- 2. Identifying System Utilitiesclipboard Tools158
	- Exploring Different Genres
	- Considering Fiction vs. Non-Fiction
	- Determining Your Reading Goals
- 3. Choosing the Right eBook Platform
	- Popular eBook Platforms
	- Features to Look for in an System Utilitiesclipboard Tools158
	- User-Friendly Interface
- 4. Exploring eBook Recommendations from

## System Utilitiesclipboard Tools158

- Personalized Recommendations
- System Utilitiesclipboard Tools158 User Reviews and Ratings
- System Utilitiesclipboard Tools158 and Bestseller Lists
- 5. Accessing System Utilitiesclipboard Tools158 Free and Paid eBooks
	- System Utilitiesclipboard Tools158 Public Domain eBooks
	- System Utilitiesclipboard Tools158 eBook Subscription Services
	- System Utilitiesclipboard Tools158 Budget-Friendly Options
- 6. Navigating System Utilitiesclipboard Tools158 eBook Formats
	- ePub, PDF, MOBI, and More
	- System Utilitiesclipboard Tools158 Compatibility with Devices
	- System Utilitiesclipboard Tools158

Enhanced eBook Features

- 7. Enhancing Your Reading Experience
	- Adjustable Fonts and Text Sizes of System Utilitiesclipboard Tools158
	- o Highlighting and Note-Taking System Utilitiesclipboard Tools158
	- o Interactive Elements System Utilitiesclipboard Tools158
- 8. Staying Engaged with System Utilitiesclipboard Tools158
	- Joining Online Reading **Communities**
	- Participating in Virtual Book Clubs
	- Following Authors and Publishers System Utilitiesclipboard Tools158
- 9. Balancing eBooks and Physical Books System Utilitiesclipboard Tools158
	- Benefits of a Digital Library
	- Creating a Diverse Reading Collection System Utilitiesclipboard

# Tools158

- 10. Overcoming Reading Challenges
	- Dealing with Digital Eye Strain
	- Minimizing Distractions
	- Managing Screen Time
- 11. Cultivating a Reading Routine System Utilitiesclipboard Tools158
	- o Setting Reading Goals System Utilitiesclipboard Tools158
	- Carving Out Dedicated Reading Time
- 12. Sourcing Reliable Information of System Utilitiesclipboard Tools158
	- Fact-Checking eBook Content of System Utilitiesclipboard Tools158
	- Distinguishing Credible Sources
- 13. Promoting Lifelong Learning
	- Utilizing eBooks for Skill Development
	- Exploring Educational eBooks
- 14. Embracing eBook Trends
	- Integration of Multimedia Elements
	- Interactive and Gamified eBooks

# **System Utilitiesclipboard Tools158 Introduction**

System Utilitiesclipboard Tools158 Offers over 60,000 free eBooks, including many classics that are in the public domain. Open Library: Provides access to over 1 million free eBooks, including classic literature and contemporary works. System Utilitiesclipboard Tools158 Offers a vast collection of books, some of which

are available for free as PDF downloads, particularly older books in the public domain. System Utilitiesclipboard Tools158 : This website hosts a vast collection of scientific articles, books, and textbooks. While it operates in a legal gray area due to copyright issues, its a popular resource for finding various publications. Internet Archive for System Utilitiesclipboard Tools158 : Has an extensive collection of digital content, including books, articles, videos, and more. It has a massive library of free downloadable books. FreeeBooks System Utilitiesclipboard Tools158 Offers a diverse range of free eBooks across various genres. System Utilitiesclipboard Tools158 Focuses mainly on educational books, textbooks, and business books. It offers free PDF downloads for educational purposes. System Utilitiesclipboard Tools158 Provides a large selection of free eBooks in different genres, which are available for download in various formats, including PDF. Finding specific System Utilitiesclipboard Tools158, especially related to System Utilitiesclipboard Tools158, might be challenging as theyre often artistic creations rather than practical blueprints. However, you can explore the following steps to search for or create your own Online Searches: Look for websites, forums, or blogs dedicated to System Utilitiesclipboard Tools158, Sometimes enthusiasts share their designs or concepts in PDF format. Books and Magazines Some System Utilitiesclipboard Tools158 books or magazines might include. Look for these in

online stores or libraries. Remember that while System Utilitiesclipboard Tools158, sharing copyrighted material without permission is not legal. Always ensure youre either creating your own or obtaining them from legitimate sources that allow sharing and downloading. Library Check if your local library offers eBook lending services. Many libraries have digital catalogs where you can borrow System Utilitiesclipboard Tools158 eBooks for free, including popular titles.Online Retailers: Websites like Amazon, Google Books, or Apple Books often sell eBooks. Sometimes, authors or publishers offer promotions or free periods for certain books.Authors Website Occasionally, authors provide excerpts or short stories for free on their websites. While this might not be the System Utilitiesclipboard Tools158 full book , it can give you a taste of the authors writing style.Subscription Services Platforms like Kindle Unlimited or Scribd offer subscriptionbased access to a wide range of System Utilitiesclipboard Tools158 eBooks, including some popular titles.

# **FAQs About System Utilitiesclipboard Tools158 Books**

How do I know which eBook platform is the best for me? Finding the best eBook platform depends on your reading preferences and device compatibility. Research different platforms, read user reviews, and explore their features before making a choice. Are free eBooks of good quality? Yes, many reputable platforms offer high-quality free eBooks, including classics and public domain works. However, make sure to verify the source to ensure the eBook credibility. Can I read eBooks without an eReader? Absolutely! Most eBook platforms offer webbased readers or mobile apps that allow you to read eBooks on your computer, tablet, or smartphone. How do I avoid digital eye strain while reading eBooks? To prevent digital eye strain, take regular breaks, adjust the font size and background color, and ensure proper lighting while reading eBooks. What the advantage of interactive eBooks? Interactive eBooks incorporate multimedia elements, quizzes, and activities, enhancing the reader engagement and providing a more immersive learning experience. System Utilitiesclipboard Tools158 is one of the best book in our library for free trial. We provide copy of System Utilitiesclipboard Tools158 in digital format, so the resources that you find are reliable. There are also many Ebooks of related with System Utilitiesclipboard Tools158. Where to download System Utilitiesclipboard Tools158 online for free? Are you looking for System Utilitiesclipboard Tools158 PDF? This is definitely going to save you time and cash in something you should think about. If you trying to find then search around for online. Without a doubt there are numerous these available and many of them have the freedom. However

without doubt you receive whatever you purchase. An alternate way to get ideas is always to check another System Utilitiesclipboard Tools158. This method for see exactly what may be included and adopt these ideas to your book. This site will almost certainly help you save time and effort, money and stress. If you are looking for free books then you really should consider finding to assist you try this. Several of System Utilitiesclipboard Tools158 are for sale to free while some are payable. If you arent sure if the books you would like to download works with for usage along with your computer, it is possible to download free trials. The free guides make it easy for someone to free access online library for download books to your device. You can get free download on free trial for lots of books categories. Our library is the biggest of these that have literally hundreds of thousands of different products categories represented. You will also see that there are specific sites catered to different product types or categories, brands or niches related with System Utilitiesclipboard Tools158. So depending on what exactly you are searching, you will be able to choose e books to suit your own need. Need to access completely for Campbell Biology Seventh Edition book? Access Ebook without any digging. And by having access to our ebook online or by storing it on your computer, you have convenient answers with System Utilitiesclipboard Tools158 To get started finding System Utilitiesclipboard

Tools158, you are right to find our website which has a comprehensive collection of books online. Our library is the biggest of these that have literally hundreds of thousands of different products represented. You will also see that there are specific sites catered to different categories or niches related with System Utilitiesclipboard Tools158 So depending on what exactly you are searching, you will be able tochoose ebook to suit your own need. Thank you for reading System Utilitiesclipboard Tools158. Maybe you have knowledge that, people have search numerous times for their favorite readings like this System Utilitiesclipboard Tools158, but end up in harmful downloads. Rather than reading a good book with a cup of coffee in the afternoon, instead they juggled with some harmful bugs inside their laptop. System Utilitiesclipboard Tools158 is available in our book collection an online access to it is set as public so you can download it instantly. Our digital library spans in multiple locations, allowing you to get the most less latency time to download any of our books like this one. Merely said, System Utilitiesclipboard Tools158 is universally compatible with any devices to read.

## **System Utilitiesclipboard Tools158 :**

*upgrade your teaching understanding by design mee* - Jul 27 2022 web upgrade your teaching understanding by

design mee 3 3 to the nctm standards and

curriculum focal points the high 5 habit teachers college press teaching english **pdf free read upgrade your teaching**

**understanding by** - May 25 2022

web feb 8 2022 how can we use this information to improve curriculum instruction and assessment so our students achieve deep learning and understanding in all subject *upgrade your teaching by jay mctighe ebook ebooks com* - Jan 01 2023

web upgrade your teaching understanding by design meets neuroscience answers these questions by merging insights from neuroscience with understanding by design ubd *upgrade your teaching understanding by design meets* - May 05 2023

web upgrade your teaching understanding by design meets neuroscience answers these questions by merging insights from neuroscience with understanding by design **upgrade your teaching understanding by design** - Mar 03 2023

web apr 10 2019 authors jay mctighe and judy willis translate research findings into practical information for everyday use in schools at all grade levels and in all subject areas with **upgrade your teaching by jay mctighe open library** - Oct 30 2022

web apr 16 2019 imported from amazon com record upgrade your teaching by jay mctighe judy willis apr 16 2019 ascd edition paperback **upgrade your teaching understanding by design mee** - Jun 25 2022 web upgrade your teaching all learning is social

and emotional brain friendly strategies for the inclusion classroom understanding by design how people learn improve your upgrade your teaching understanding by design mee pdf - Nov 18 2021 web aug 7 2023 upgrade your teaching understanding by design mee 2 13 downloaded from uniport edu ng on august 7 2023 by guest throughout the curriculum guidance for *upgrade your teaching understanding by design meets* - Aug 08 2023 web this book translates neuroscience research into practical information for use in schools for all grade levels and subject areas it explains how to leverage research about how the **upgrade your teaching understanding by design meets** - Apr 04 2023 web upgrade your teaching understanding by design meets neuroscience answers these questions by merging insights from neuroscience with understanding by design ubd **upgrade your teaching understanding by design mee pdf** - Dec 20 2021 web aug 6 2023 upgrade your teaching understanding by design mee 2 12 downloaded from uniport edu ng on august 6 2023 by guest strategies for addressing key middle upgrade your teaching understanding by design mee - Nov 30 2022 web outlines the key principles underlying successful teaching and learning in higher education and is a key resource for all

university teachers teaching for understanding jun 04

**upgrade your teaching understanding by design mee pdf** - Jan 21 2022

web aug 14 2023 harmful virus inside their computer upgrade your teaching understanding by design mee is handy in our digital library an online right of entry to it is set as public *standard edition amazon com spend less smile more* - Feb 02 2023

web apr 10 2019 upgrade your teaching understanding by design meets neuroscience by jay mctighe and judy willis m d the neuroscience of learning principles and *upgrade your teaching understanding by design mee pdf* - Apr 23 2022

web jul 16 2023 pull off not discover the publication upgrade your teaching understanding by design mee that you are looking for it will utterly squander the time however below

**upgrade your teaching understanding by design mee** - Sep 28 2022

web reading for understanding small teaching fifty strategies to boost cognitive engagement start where you are but don t stay there teaching strategies that

**upgrade your teaching understanding by design mee pdf** - Feb 19 2022

web aug 26 2023 this upgrade your teaching understanding by design mee as one of the most committed sellers here will entirely be among the best options to review integrating **upgrade your teaching understanding by design meets** - Oct 10 2023 web apr 19 2021 upgrade your teaching

understanding by kappa delta pi record volume 57 2021 issue 2 154 views 0 crossref citations to date 0 altmetric book

#### **upgrade your teaching understanding by design meets** - Jul 07 2023

web brain sensitive teaching using the whereto model creating a brain friendly classroom climate summary upgrade your teaching merges discoveries from neuroscience **upgrade your teaching understanding by**

**design meets** - Jun 06 2023

web apr 10 2019 2020 tldr the results of the experiment indicate that modelling and analysing spatio temporal brain data stbd using the snn environment of neucube

## **upgrade your teaching understanding by design mee 2023** - Aug 28 2022

web upgrade your teaching teaching number in the classroom with 4 8 year olds co teaching do s don ts and do betters upgrade your teaching teaching for deeper

*upgrade your teaching understanding by design meets* - Sep 09 2023

web in this webinar jay mctighe and judy willis examine how the neuroscience of learning intersects with the understanding by design framework using ideas outlined in their *upgrade your teaching understanding by design mee pdf* - Mar 23 2022

web aug 23 2023 upgrade your teaching understanding by design mee 1 12 downloaded from uniport edu ng on august 23 2023 by guest upgrade your teaching **nana para dormir a mis abuelos umbriel**

**poesia full pdf** - Jun 30 2023 web nana para despertar veinte años de canción en españa 1963 1983 la constancia del nómada amor a golpe y porrazo literatura infantil poesía popular murciana nana para **nana para dormir a mis abuelos umbriel poesia pdf free** - Apr 16 2022 web nana para dormir a mis abuelos umbriel poesia pdf upload jason j murray 2 6 downloaded from ieducar jaciara mt gov br on february 1 2023 by jason j murray nana para dormir a mis abuelos umbriel poesia ftp cosyclub co - Sep 21 2022 web veinte años de canción en españa 1963 1983 nana para dormir a mis abuelos umbriel poesia downloaded from ftp cosyclub co uk by guest everett torres no te **nana para dormir a mis abuelos umbriel poesía versión kindle** - Jul 20 2022

web nana para dormir a mis abuelos umbriel poesía ebook s blesa magdalena amazon es libros

descargar pdf nana para dormir a mis abuelos umbriel gratis - Oct 03 2023 web es un libro para que quien reza rece por todos no sólo por los suyos un libro para no olvidar que no hay nadie en este mundo que no merezca una sonrisa y sobre todo es

## **nana para dormir a mis abuelos umbriel poesia sqp inc** - Apr 28 2023

web nana para dormir a mis abuelos umbriel poesia nana para dormir a mis abuelos umbriel poesia 2 downloaded from bespoke cityam com on 2023 04 14 by guest living

**poesias com dormir pensador** - Dec 13 2021 web poesias com dormir cerca de 3056 poesias com dormir fábula o leão e o rato certo dia estava um leão a dormir a sesta quando um ratinho começou a correr por cima **nana para dormir a mis abuelos umbriel poesia** - Mar 28 2023

web nana para dormir a mis abuelos umbriel poesia 1 nana para dormir a mis abuelos umbriel poesia multidisciplinary views on popular culture proceedings

## **nana para dormir a mis abuelos umbriel poesia 2023** - Aug 21 2022

web la constancia del nómada veinticinco cartas para una guerra yo hubiera o hubiese amado busco empleada doméstica nana en brazos de mi enemigo poesía 1964 1984 nana **nana para dormir a mis abuelos umbriel poesía iberlibro com** - Dec 25 2022 web nana para dormir a mis abuelos umbriel poesía de s blesa magdalena en iberlibro com isbn 10 8416517118 isbn 13 9788416517114

#### umbriel 2018 tapa

**umbriel publica el poemario nana para dormir a mis abuelos de** - Sep 02 2023

web nov 12 2018 umbriel poet vuelve a apostar por magdalena sánchez blesa esta vez publica su poemario nana para dormir a mis abuelos donde sus lectores podrán

#### **nana para dormir a mis abuelos casa del libro** - Jan 26 2023

web nana para dormir a mis abuelos magdalena sanchez blesa umbriel 9788416517114 1 escribe tu opinión literatura poesía poesía

contemporánea

## **nana para dormir a mis abuelos umbriel poesía by magdalena** - Jan 14 2022

web may 14 2023 nana para dormir a mis abuelos umbriel poesía by magdalena s blesa nana para dormir a mis abuelos umbriel poesía y más de 950 000 libros están

#### **nana para dormir a mis abuelos umbriel poesia pdf** - Jun 18 2022

web nana para dormir a mis abuelos umbriel poesia downloaded from seminary fbny org by guest tristian camila mis tiendas y mis toldos editum un día como otro

tijuana lee on instagram diamundialdelapoesia nana para - Oct 23 2022

web 23 likes 0 comments tijuanalee on march 21 2020 diamundialdelapoesia nana para dormir a mis abuelos de magdalena s blesa es un pequeño libr tijuana lee

## **nanas para dormir antiguas y nuevas canciones para llamar al** - Feb 12 2022 web adriana peral recuerdas las nanas para

dormir que te cantaban tus padres seguramente son las mismas o muy parecidas a las que les cantas actualmente a tus *nana para dormir a mis abuelos umbriel poesía edición kindle* - Nov 23 2022 web es un libro para que quien reza rece por todos no sólo por los suyos un libro para no olvidar que no hay nadie en este mundo que no merezca una sonrisa y sobre todo es **nana para dormir a mis abuelos umbriel poesía goodreads** - May 30 2023 web nov 12 2018 poemas dirigidos a nuestros

mayores con gran sensibilidad y sabiduría de una mujer de la nana para dormir a mis abuelos umbriel poesía by magdalena *nana para dormir a mis abuelos umbriel poesía amazon es* - Feb 24 2023 web es un libro para que quien reza rece por todos no sólo por los suyos un libro para no olvidar que no hay nadie en este mundo que no merezca una sonrisa y sobre todo es **umbriel nana para dormir a mis abuelos** - Aug 01 2023 web nana para dormir a mis abuelos magdalena s blesa sinopsis poemas dirigidos a nuestros mayores con gran sensibilidad y sabiduría de una mujer de la sierra

*além da uti uma canção pra te fazer sonhar poema para* - Nov 11 2021

web uma canção pra te fazer sonhar poema para adormecer um bebê prematurinho descansa anjo eu cuido do teu sono repousa tranqüilo teu coração dorme suave **nana para dormir a mis abuelos umbriel poesia** - May 18 2022

web a la nana nanita libro de nanas para bebés suerte a favor una historia de la vida de una niña en las vegas de 1970 la poesía infantil en sus textos hacia un canon convergente **nana para dormir a mis abuelos umbriel poesía by magdalena** - Mar 16 2022 web jul 4 2023 nana para dormir a mis abuelos umbriel poesía libros caos literario octubre 2018 blogger rincón de lectura nana para dormir a mis abuelos de nana para **software engineering k k aggarwal google**

**books** - Jul 05 2022

software engineering k k aggarwal new age international 2005 software engineering 494 pages this book is designed as a textbook for the first course in software engineering for book software engineering textbook by ivan marsic rutgers - Jan 11 2023 sep 10 2012 software engineering textbook by ivan marsic software engineering book pdf document size 13 6 mbytes last updated september 10 2012 pages 613 table of contents note problem solutions are included on the back of the book starting from page 523 instructor materials software engineering aggarwal k k free download borrow - Sep 07 2022 software engineering aggarwal k k free download borrow and streaming internet archive 40 software engineering books for free pdf infobooks org - Aug 18 2023 one of the fields that have had more development in recent years has been the

creation of computer programs in all its formats and for you to learn more about this topic we bring a series of free books on software engineering in pdf format

*software engineering 9th edition uoitc* - Sep 19 2023

general introductory courses in software engineering the first part of the book has been designed explicitly to support a one semester course in introductory software engineering 2 introductory or intermediate courses on

specific software engineering topics you can create a range of more advanced courses using the chapters in parts 2 4 for *abseil software engineering at google* - Nov 09

2022

in march 2020 we published a book titled software engineering at google curated by titus winters tom manshreck and hyrum wright the software engineering at google book swe book is not about programming per se but about the engineering practices utilized at google to make their codebase sustainable and healthy free software engineering books download pdf read online - Apr 14 2023 jan 25 2018 download free software engineering ebooks in pdf format or read software engineering books online **guide to the software engineering ieee computer society** - Jun 16 2023 requesting evaluating and approving software changes 6 8 3 2 implementing software changes 6 9 3 3 deviations and waivers 6 10 4 software configuration status accounting 6 10 4 1 software configuration status information 6 10 4 2 software configuration status reporting 6 **the essence of software engineering pdf free download books** - Feb 12 2023 this book constitutes the proceedings of the 21st international conference on fundamental approaches to software engineering fase 2018

which took place in thessaloniki greece in april 2018 held as part of the european joint conferences on theory and practice of software etaps 2018 the 19 papers presented in this

volume were carefully reviewed *quantum software engineering springerlink* - Jan 31 2022

oct 13 2022 number of illustrations 52 b w illustrations 89 illustrations in colour topics software engineering programming and operating systems quantum computing back to top this book presents software engineering techniques and tools to improve the productivity and assure the quality in quantum software development

software engineering a practitioner s approach by roger s pressman pdf - May 15 2023 software engineering a practitioner s approach by roger s pressman pdf google drive

## **pdf beginning software engineering by rod stephens ebook** - Mar 01 2022

discover the foundations of software engineering with this easy and intuitive guide in the newly updated second edition of beginning software engineering expert programmer and tech educator rod stephens delivers an instructive and intuitive introduction to the fundamentals of software engineering

#### 10 best software engineering books to read in 2023 hackr - Apr 02 2022

10 best software engineering books to read in 2023 these days a wide variety of software books are available to help you pick up new knowledge and tips you might ve never heard before book topics range from clean code to design patterns and philosophies some can even help you prepare for your big job

interview

**global edition ian sommerville software engineering 10th** - Jul 17 2023

global edition ian sommerville software engineering 10th edition pearson 2016 pdf global edition ian sommerville software engineering 10th edition pearson 2016 pdf sign in

**an integrated approach to software engineering springerlink** - Mar 13 2023 engineering and project management are the two major types of skills required in software engineering this book discusses those skills the book is well written and well organized it starts with the most basic software engineering concepts and then goes gradually toward the most advanced ones

## **software engineering at google book o reilly media** - Oct 08 2022

based on their experience at google software engineers titus winters and hyrum wright along with technical writer tom manshreck present a candid and insightful look at how some of the world s leading practitioners construct and maintain software

*modern software engineering by david farley ebook ebooks* - Aug 06 2022

improve your creativity effectiveness and ultimately your code in modern software engineering continuous delivery pioneer david farley helps software professionals think about their work more effectively manage it more successfully and genuinely improve the quality of their applications their lives and the lives of their colleagues writing for programmers **essentials of software engineering google books** - Dec 10 2022

updated with new case studies and content the fully revised third edition of essentials of software engineering offers a comprehensive accessible and concise introduction to core topics and methodologies of software development

**mhadidg software architecture books github** - May 03 2022

oct 20 2021 a comprehensive list of books on software architecture people in the software industry have long argued about a definition of architecture ralph johnson famously definedsoftware architecture as the important stuff whatever that is ebookpressman software engineering pdf google drive - Jun 04 2022 view details request a review learn more

Best Sellers - Books ::

[itil v3 foundation exam the study guide](https://www.freenew.net/fill-and-sign-pdf-form/Resources/?k=Itil-V3-Foundation-Exam-The-Study-Guide.pdf) [jd 250 skid steer service manual](https://www.freenew.net/fill-and-sign-pdf-form/Resources/?k=Jd_250_Skid_Steer_Service_Manual.pdf) [iseki tk538 4wd workshop manual](https://www.freenew.net/fill-and-sign-pdf-form/Resources/?k=iseki_tk538_4wd_workshop_manual.pdf) [itbs practice tests grade 3](https://www.freenew.net/fill-and-sign-pdf-form/Resources/?k=itbs_practice_tests_grade_3.pdf) [jamaica tag along google books](https://www.freenew.net/fill-and-sign-pdf-form/Resources/?k=Jamaica_Tag_Along_Google_Books.pdf) [iso 9001 quality manual template bank](https://www.freenew.net/fill-and-sign-pdf-form/Resources/?k=iso_9001_quality_manual_template_bank.pdf) [jenni rivera mi vida loca](https://www.freenew.net/fill-and-sign-pdf-form/Resources/?k=Jenni-Rivera-Mi-Vida-Loca.pdf) [jim garrison on the trail of the assassins](https://www.freenew.net/fill-and-sign-pdf-form/Resources/?k=jim-garrison-on-the-trail-of-the-assassins.pdf) [jean paul sartre dirty hands](https://www.freenew.net/fill-and-sign-pdf-form/Resources/?k=jean_paul_sartre_dirty_hands.pdf) [jeremy yudkin understanding music 7th edition](https://www.freenew.net/fill-and-sign-pdf-form/Resources/?k=Jeremy-Yudkin-Understanding-Music-7th-Edition.pdf)